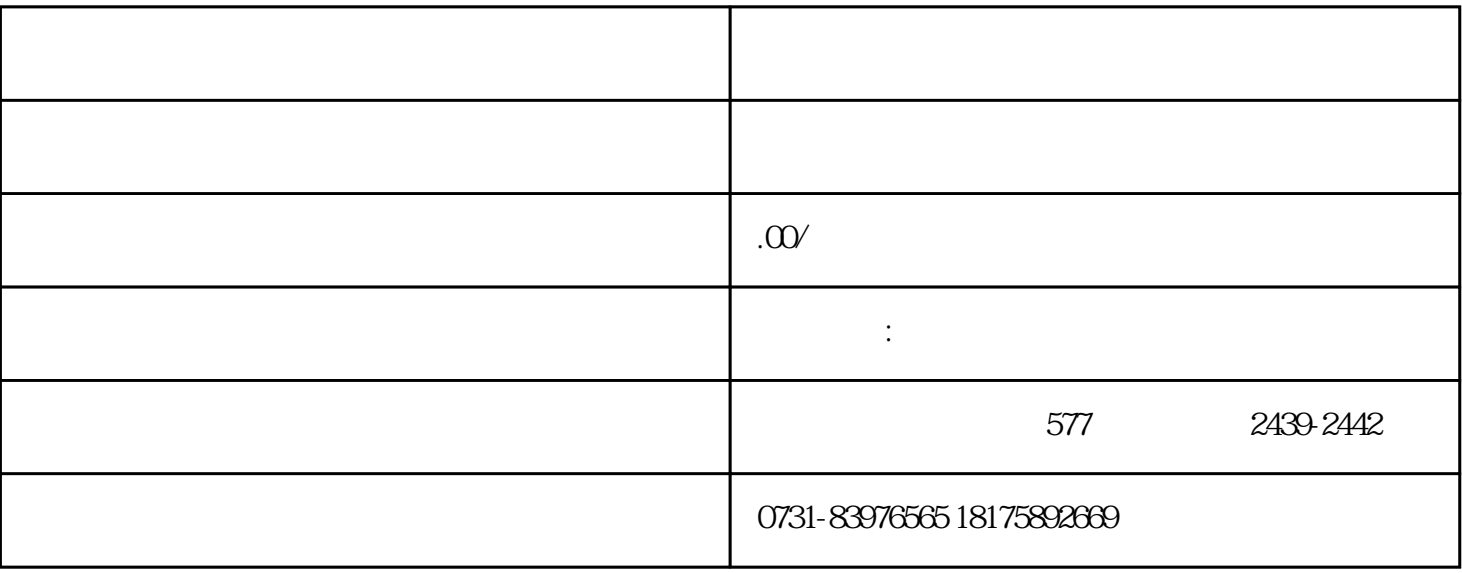

 $2$